## **Mikrotik: настройка шейпинга**

## **Курс «Настройка оборудования MikroTik»**

Освоить MikroTik вы можете с помощью онлайн-курса «Настройка оборудования MikroTik». В курсе изучаются все темы из официальной программы MTCNA. Автор – официальный тренер MikroTik. Материал подходит и тем, кто уже давно работает с оборудованием MikroTik, и тем, кто еще не держал его в руках. В состав входят 162 видеоурока, 45 лабораторных работ, вопросы для самопроверки и конспект. [Узнать](https://курсы-по-ит.рф/lp-mikrotik-mtcna?utm_source=wiki-rtza&utm_medium=cpc&utm_campaign=23) [подробности](https://курсы-по-ит.рф/lp-mikrotik-mtcna?utm_source=wiki-rtza&utm_medium=cpc&utm_campaign=23)

- http://wiki.mikrotik.com/wiki/Руководства:Очередь %28Queue%29
- <http://habrahabr.ru/post/188718/>

[mikrotik](https://wiki.rtzra.ru/tag/mikrotik?do=showtag&tag=mikrotik), [queue](https://wiki.rtzra.ru/tag/queue?do=showtag&tag=queue), [htb](https://wiki.rtzra.ru/tag/htb?do=showtag&tag=htb), [шейпинг,](https://wiki.rtzra.ru/tag/shejping?do=showtag&tag=%D1%88%D0%B5%D0%B9%D0%BF%D0%B8%D0%BD%D0%B3) [трафик](https://wiki.rtzra.ru/tag/trafik?do=showtag&tag=%D1%82%D1%80%D0%B0%D1%84%D0%B8%D0%BA)

From: <https://wiki.rtzra.ru/> - **RTzRa's hive**

Permanent link: **<https://wiki.rtzra.ru/software/mikrotik/mikrotik-htb>**

Last update: **2020/11/08 21:31**

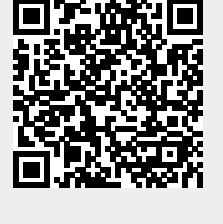